# DENVER<sup>®</sup>

IFI-140 Bedienungsanleitung Dockingstation für iPhone **WICHTIGE SICHERHEITSHINWEISE** 

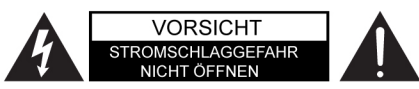

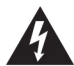

VORSICHT: ZUR VERMEIDUNG VON STROMSCHLAG GERÄTEGEHÄUSE NICHT ÖFFNEN. ES BEFINDEN SICH KEINE VOM VERBRAUCHER WARTBAREN TEILE IM GERÄT. WENDEN SIE SICH MIT REPARATUREN STETS AN FINEN AUTORISIERTEN KUNDENDIENST

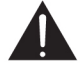

Der Blitz im gleichseitigen Dreieck weist auf gefährliche Hochspannung im Gerät hin, die zu Stromschlag führen kann.

Das Ausrufungszeichen im gleichseitigen Dreieck weist auf wichtige Bedienungs- und Wartungsanleitungen hin.

Elektrische und elektronische Geräte enthalten Materialien, Komponenten und Substanzen, welche für Sie und Ihre Umwelt schädlich sein können, sofern die Abfallmaterialien (entsorgte elektrische und elektronische Altgeräte) nicht korrekt gehandhabt werden.

Elektrische und elektronische Geräte sind mit der durchgestrichenen Mülltonne, wie unten abgebildet, kenntlich gemacht. Dieses Symbol bedeutet, dass elektrische und elektronische Altgeräte nicht mit dem Hausmüll entsorgt werden dürfen, sie müssen separat entsorgt werden.

Städte und Gemeinden haben Sammelstellen eingerichtet, an denen elektrische und elektronische Altgeräte kostenfrei zum Recycling abgegeben werden können, alternativ erfolgt auch Abholung. Weitere Informationen erhalten Sie bei der Umweltbehörde Ihrer Gemeinde

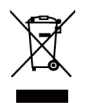

(  $\epsilon$ 

# BEDIENELEMENTE UND FUNKTIONEN

# **DRAUFSICHT**

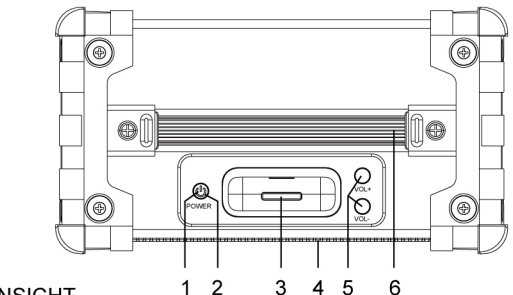

RÜCKANSICHT

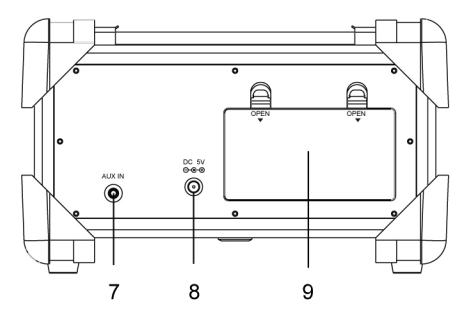

#### 1. EIN/AUS

Drücken Sie POWER, um das Gerät einzuschalten. Zum Ausschalten (Stand-by-Modus) halten Sie POWER gedrückt, bis die Statusanzeige erlischt.

- 2. Statusanzeige
- 3. iPod/iPhone Dock
- 4. Lautsprecher
- 5. Lautstärke +/-

Drücken Sie VOL+ oder VOL-, um die Lautstärke einzustellen.

- 6. Handgriff
- 7. AUX-Eingang
- 8. DC-Netzteileingang
- 9. Batteriefach

# **ERSTE SCHRITTE**

Das Gerät ist zur Benutzung mit dem mitgelieferten Netzteil oder 6 AA-Batterien (nicht mitgeliefert) konzipiert.

€

Batterien:

#### **Batterien einsetzen:**

- 1 Öffnen Sie das Batteriefach auf der Rückseite des Geräts
- 2. Setzen Sie 6 AA-Batterien ein und achten Sie auf die korrekte Polarität, wie im Batteriefach aufgedruckt
- 3. Schließen Sie das Batteriefach wieder.

#### HINWEISE:

- 1. Für eine längere Betriebsdauer benutzen Sie bitte Alkali-Batterien.
- 2. Im Batteriebetrieb wird ein angeschlossenes iPod/iPhone nicht geladen.

## **SICHERHEITSHINWEISE ZU BATTERIEN:**

Befolgen Sie diese Sicherheitshinweise, falls Sie das Gerät mit Batterien benutzen:

- 1. Benutzen Sie nur Art und Größe spezifizierter Batterien.
- 2. Achten Sie auf die korrekte Polarität, wie im Batteriefach aufgedruckt, anderenfalls sind Schäden möglich.
- 3. Mischen Sie nicht unterschiedliche Batterietypen (z.B. Alkali und Zink/Kohle) oder verbrauchte und frische Batterien
- 4 Verbrauchte Batterien nehmen Sie bitte aus dem Gerät, Entnehmen Sie die Batterien auch, wenn das Gerät für längere Zeit nicht benutzt wird, um ein mögliches Auslaufen zu verhindern.
- 5. Laden Sie Batterien nicht auf, das führt zu Überhitzung und zum Aufplatzen (befolgen Sie stets die Anleitungen des Batterieherstellers).
- 6. Verbrennen Sie Batterien nicht, sie können explodieren.
- 7. Reinigen Sie die Kontakte der Batterien und des Geräts, bevor Sie Batterien einsetzen.

## Netzteil:

- 1. Schließen Sie den DC-Stecker des mitgelieferten Netzteils am Netzteileingang DC IN auf der Rückseite des Geräts an.
- 2. Stecken Sie das Netzteil in eine Steckdose mit AC 100-240 V~, 50/60 Hz.

#### HINWEISE:

- Bei Netzteilanschluss schalten sich die Batterien automatisch aus.
- Achten Sie auf den korrekten Anschluss des Netzteils
- ☆ Ein angeschlossenes iPod/iPhone wird im Dock automatisch geladen.
- $\Diamond$  Bei längerer Nichtbenutzung ziehen Sie das Netzteil bitte ab und nehmen Sie die Batterien aus dem Gerät.

## iPod/iPhone andocken und laden:

Das Gerät hat den gleichen Dockanschluss wie die meisten iPod und iPhone Docks. Bei Anschluss des iPod/iPhone an der Dockingstation oben auf dem Gerät werden iPod/iPhone geladen. Musikdateien werden wie folgt vom iPod/iPhone wiedergegeben:

- 1. Nehmen Sie die Abdeckung des iPod/iPhone Docks ab, wie in Abb. 1 dargestellt.
- 2. Setzen Sie das iPod/iPhone in das Dock ein. wie in Abb. 2 dargestellt (bei Netzversorgung werden iPod/iPhone automatisch geladen).

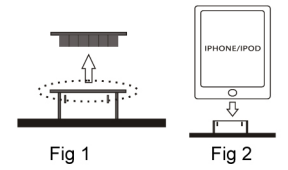

## **AUX-EINGANG**

 $\rightarrow$ 

Zur Musikwiedergabe von einem externen Audiogerät oder iPods, die nicht angedockt werden können, gehen Sie wie folgt vor:

- ☆ Bei Anschluss des 3,5 mm Stereokabels am AUX-Eingang auf der Rückseite des Geräts wird automatisch in den AUX-Modus umgeschaltet; beim Abziehen des Steckers schaltet das Gerät in den iPod-Modus zurück.
- 1. Schließen Sie das externe Audiogerät oder iPod/iPhone über ein Audiokabel mit 3.5 mm Stereostecker an (Kabel nicht mitgeliefert).
- 2. Schließen Sie ein Ende an der AUX-Eingangsbuchse des Geräts an und das andere Ende am Kopfhörerausgang oder Line-Ausgang des externen Audiogeräts oder des iPod

#### Schutz Ihrer Möbel:

Dies Gerät ist mit rutschfesten Gummifüßen ausgestattet. Diese Füße sind aus einem Material, das keine Abdrücke auf Ihren Möbeln hinterlässt.

Bestimmte Arten ölbasierter Möbelpolituren, Holzschutzmittel oder Reinigungssprays können jedoch die Gummifüße aufweichen, sodass sie Rückstände auf Ihren Möbeln hinterlassen. Zur Vermeidung von Schäden empfehlen wir, kleine selbstklebende Filzuntersätze aus dem Baumarkt zu benutzen und unter den Gummifüßen anzubringen, bevor Sie das Gerät auf wertvollen Holzmöbeln aufstellen.

## **REINIGUNG UND PFLEGE**

- 1. Stellen Sie das Gerät nicht in direkter Sonneneinstrahlung, staubiger oder feuchter Umgebung auf.
- 2. Schützen Sie das Gerät vor Wärme- und elektrischen Störquellen wie Neonlicht oder Motoren.
- 3. Ziehen Sie im Fall von Fehlfunktionen den Netzstecker

# **GERÄT REINIGEN**

Zur Vermeidung von Stromschlag ziehen Sie vor dem Reinigen den Netzstecker.

- ☆ Wischen Sie das Gerät mit einem Staubtuch ab, seien Sie beim Reinigen der Kunststoffteile vorsichtig.
- ☆ Benutzen Sie kein Wachs und keine Möbelpolitur zum Reinigen des Geräts.
- ☆ Wischen Sie Fingerabdrücke auf der Frontblende mit einem feuchten Tuch und etwas Neutralreiniger ab. Benutzen Sie keine Scheuermittel oder Polituren, das führt zu Schäden.

VORSICHT: Lassen Sie keine Flüssigkeiten in das Gerät eindringen.

## **STÖRUNGSERKENNUNG**

Bei Schwierigkeiten mit der Dockingstation folgen Sie zunächst diesen Ratschlägen.

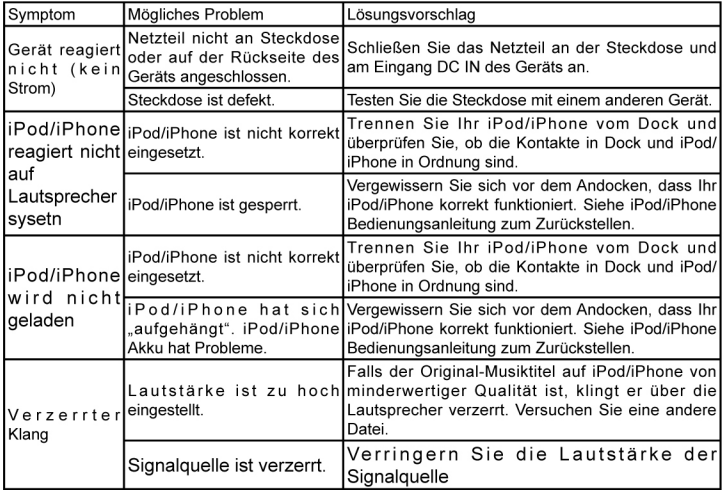

# **SPEZIFIKATIONEN**

Allgemein: Spannungsversorgung: (nicht mitgeliefert)

DC 5 V, 2,5 A, Mitte positiv oder 6 x AA-Batterien

#### Netzteil:

Eingang: AC 100-240 V~, 50/6 0Hz, 0,5 A Ausgang: DC 5 V, 2,5 A, Mitte positiv Ausgangsleistung: 2 x 2 W

#### ÄNDERUNG DER SPEZIFIKATIONEN VORBEHALTEN

Zubehör: 1 x Bedienungsanleitung 1 x Netzteil

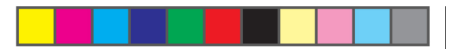

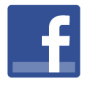

www.facebook.com/denverelectronics

 $^\circledR$ **ELECTRONICS** www.denver-electronics.com